Æ **大阪 医毛状的** ÷ Ľ

**The Second Committee of the Second Committee of the Second Committee of the Second Committee of the Second Comm** 

**Tryggittin** 

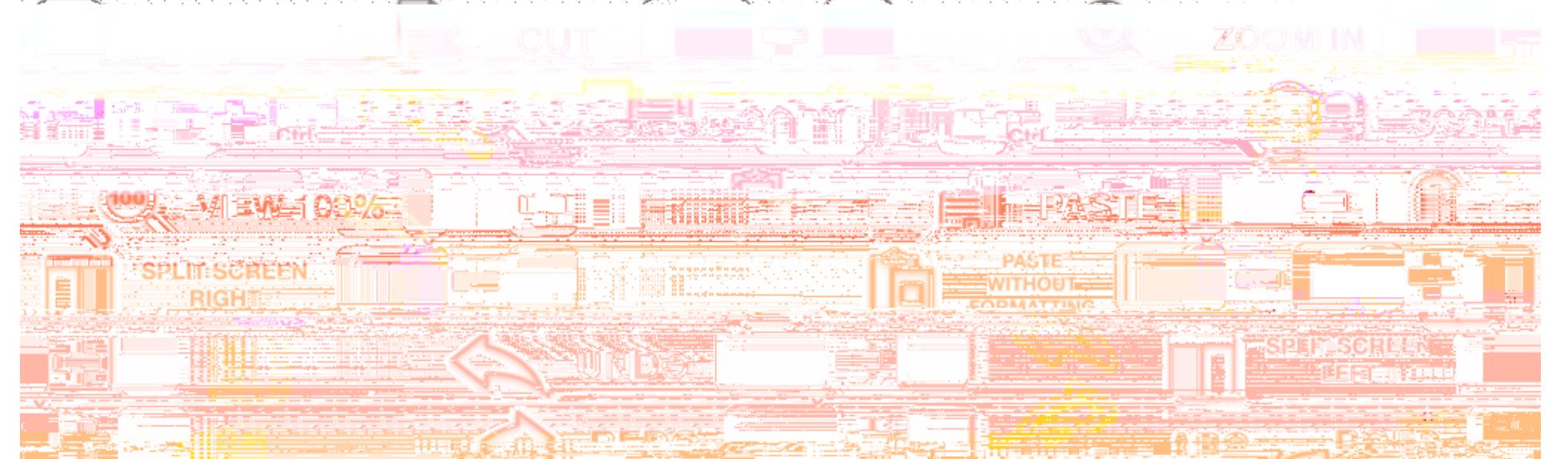

For more useful shortcuts: https://support.google.com/chromebook/answer/183101?hl=en